- 13 ISBN 9787111350170
- 10 ISBN 7111350170

出版时间:2011-7

页数:292

版权说明:本站所提供下载的PDF图书仅提供预览和简介以及在线试读,请支持正版图书。

www.tushu111.com

ERP-U872

《会计电算化从入门到精通》分为财务软件入门篇、提高篇以及Excel辅助财务处理篇三大部分,共12

 $20$ 

 $1$  $1$  $1.1$  $1.1.1$  $1.1.2$ 1.1.3  $1.1.4$ 1.2 U8  $1.21$ <br> $1.22$ ERP-U872 1.23  $1.24$  $\frac{1.25}{2}$  $2 \qquad \qquad - 21$  $2.1.1$  $2.1.2$ 2.1.3  $2.1.4$ 2.2 23  $24$ 2.5  $3<sub>1</sub>$  $31$  $31.1$  $31.2$ 31.3  $31.4$ 31.5  $32$ 321 32.2 323 324 325 33 331 332 34 341 342 35 36 361 36.2

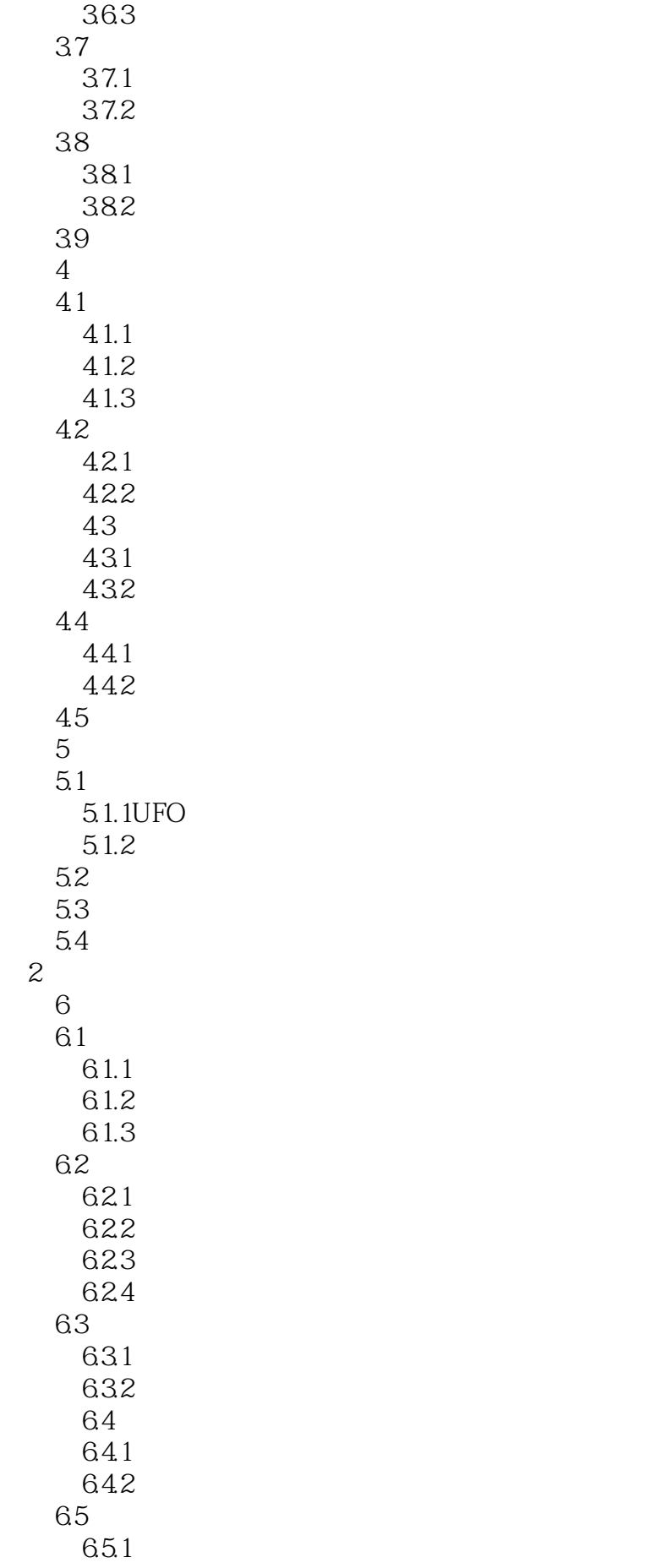

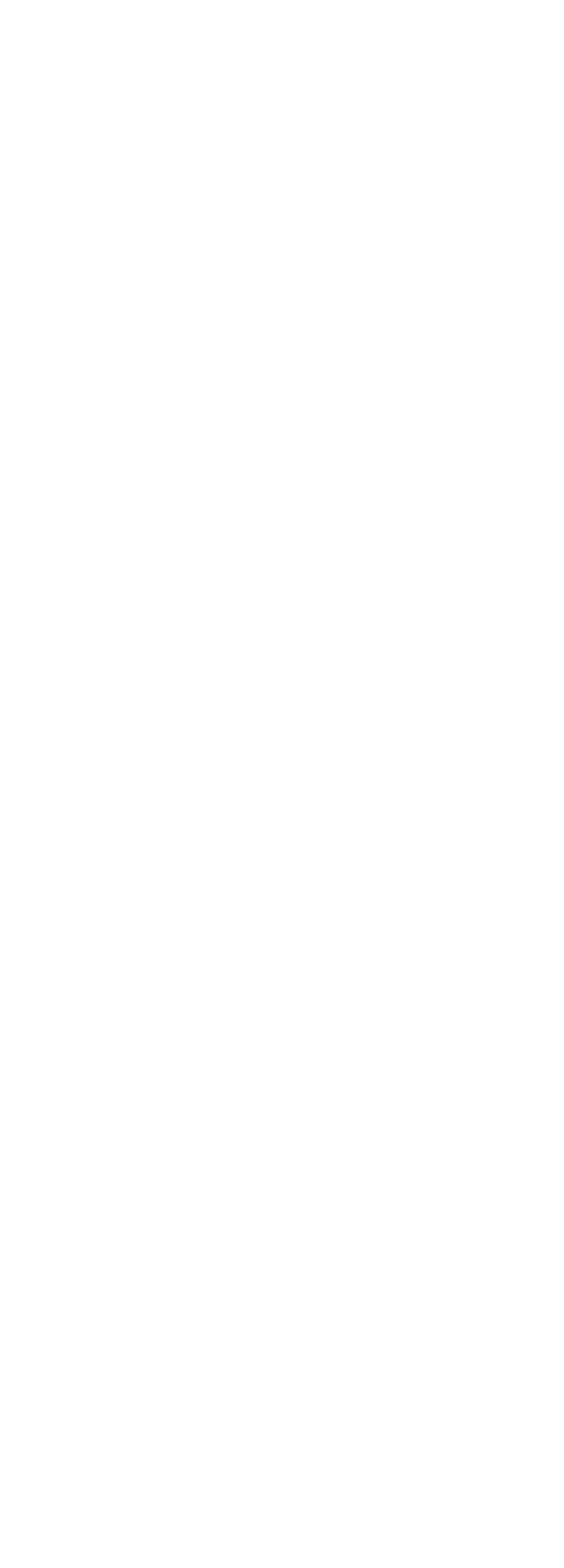

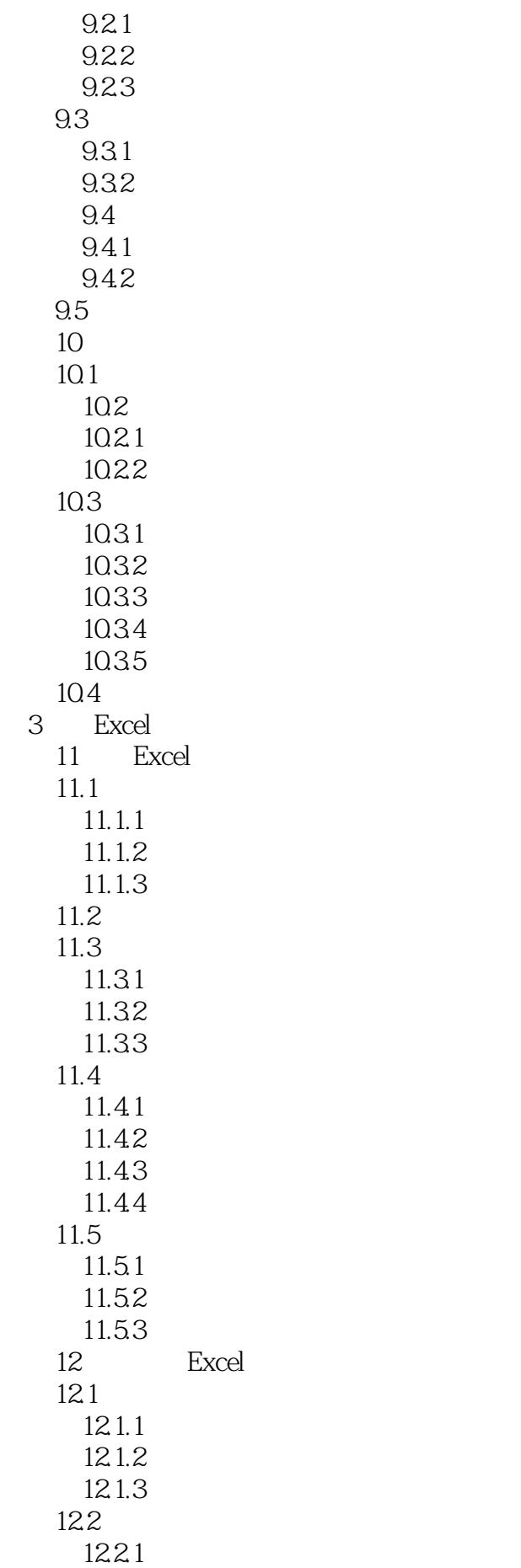

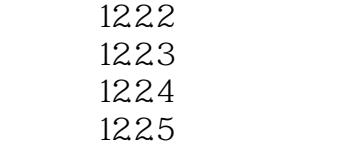

 $1.1.3$ 

作——配备硬件、软件和操作人员。1.配有专用的或主要用于会计核算工作的软硬件系统必要的硬件  $m$  indows windows windows

 $\sim$  2.

*Page 10*

财务软件入门人员非常具体客观的指导。 ——李骞 北京慧运会计师事务所有限公司总经理总觉得

操作流程是可以这样通俗、直观地介绍给新人的。 ——段斌 中信建投投资银行副总裁真实的典型

使用高手,这正是本书最吸引我的地方。我要向大家郑重推荐。 ——王欣 大唐投资管理(北京)

处理技巧和经验。让老板对你的会计能力刮目相看。 ——王岩 安住(北京)科技有限公司总经理  $\kappa$  , and  $\kappa$  , and  $\kappa$  expectively be  $\kappa$ 

财务人员入门和提高能力的实用法宝。 ——陈帅 弘毅中国投资公司副总裁

## $\leftarrow$  "  $\leftarrow$  "  $\leftarrow$

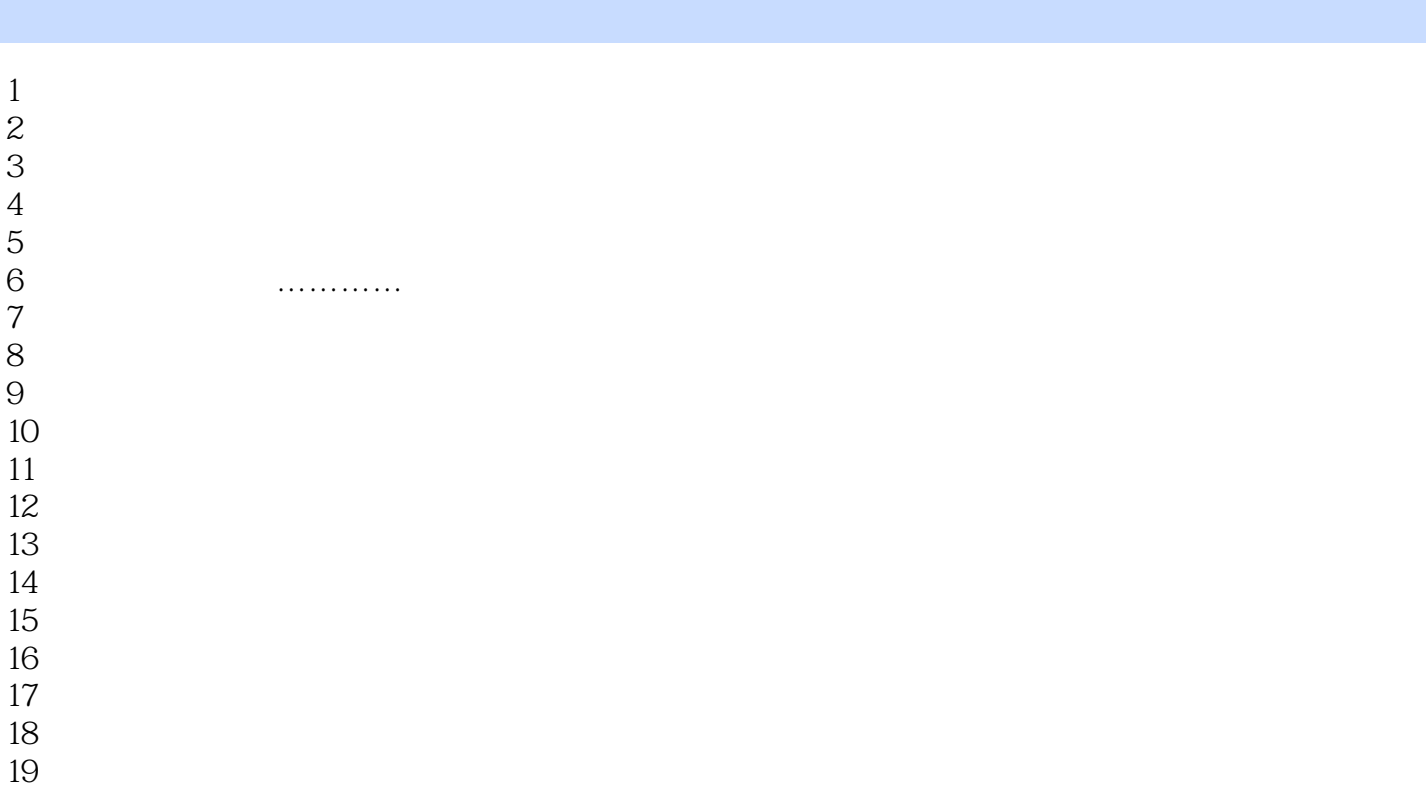

 $19\,$ 

本站所提供下载的PDF图书仅提供预览和简介,请支持正版图书。

:www.tushu111.com